## SIEMENS S7-REDCONNECT V80 S7- 6GK1 **716-0HB80-3AA0**

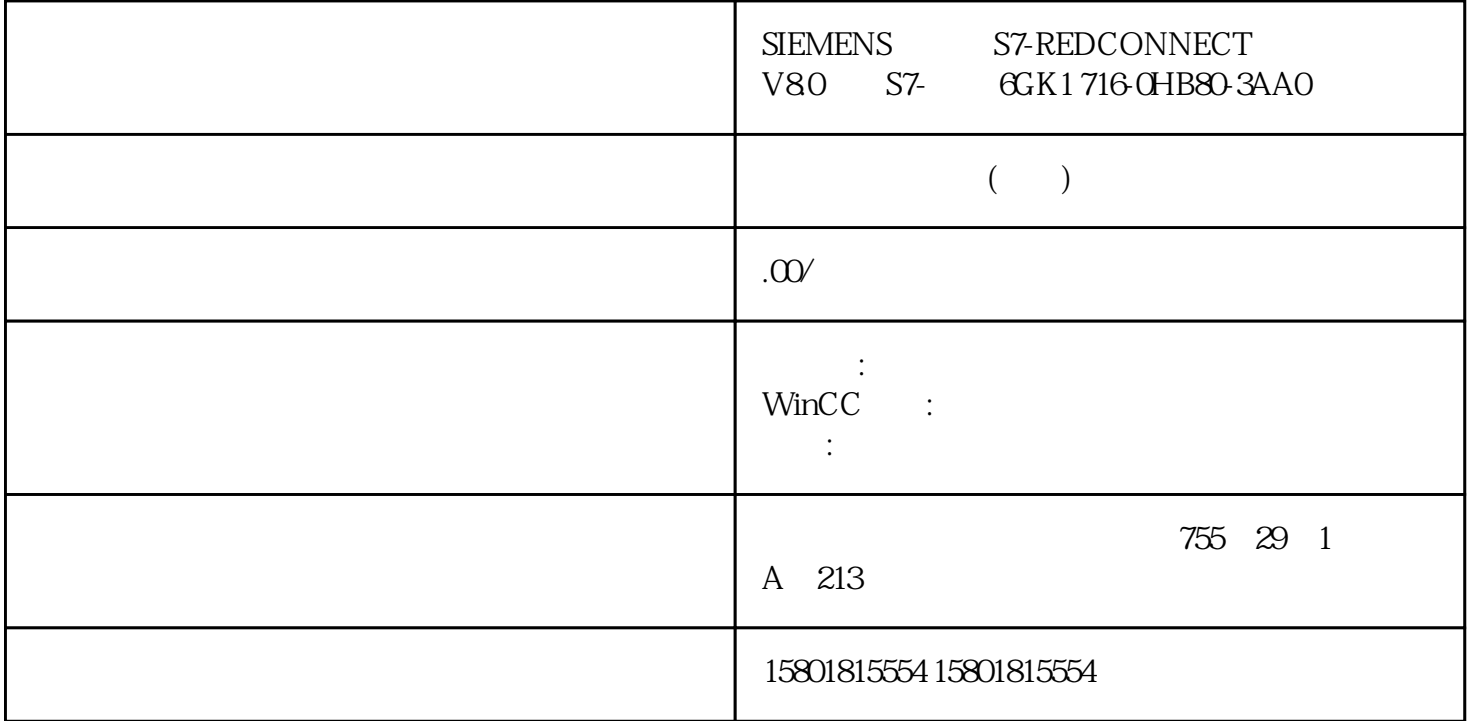

1 1 MRP MRP MRP MRP MRP NDA  $\sim$  2: PROFINET  $DNA$  DNA  $STEP 7$ Classic WBM CLI  $MRP$  DNA  $MRP$  MRP MRP MRP  $MRP$  and  $2$  Web PROFINET 1. DNA  $Y$  WBM 2. WBM<br>  $^{\circ}$  2 >  $^{\circ}$  (Layer 2> Ring Redundancy > Ring) 3  $^{\circ}$  (Ring and " 2 > " (Layer 2> Ring Redundancy > Ring): 3. " The same states are a state of the state of the state of t Redundancy) 4. " " (Ring Redundancy Mode) " MRF " (MRP Manager) 5. " " (Ring Ports) MRP 6. The Secondary of the Nedundancy of the Secondary of the Secondary of the Secondary of the Secondary of the S DNA 7. " " (Set Values) 8. DNA Y Y WBM 9. WBM " 2 > > "(Layer 2> Ring Redundancy > Ring)。10.选择"环网冗余"(Ring Redundancy) 复选框。11.在"环网冗余模式"(Ring Redundancy Mode) \* MRP \* \* (MRP Client) 12. \* \* \* \* \* (Ring Ports) ^ \* MRP 13. "DNA " (DNA Redundancy) DNA 14. " " (Set Values) 15. MRP 2 PROFINET 1. Windows 2. DNA Y CLI 2. ring-redundancy mode mrpmanager 5.3 SCALANCE XB-200/XC-200/XF-200BA/XP-200/XR-300WG Web BasedManagement, 10/2021, C79000-G8952-C360-12733. enterface-type>

<interface-id> <interfacetype> <interface-id>

 $ringports$  fa  $1/1$  fa  $2/1$  DNA  $1/2$   $2/2$  4 DNA  $\qquad$  ring-redundancy dna-redundancy5. Windows  $DNA$  Y  $CLI$  6.  $CII$  6.  $CII$ redundancy mode mrpclient7. <interface-id> <interfacetype> <interfaceid>这些参数是两个环网端口的接口类型和接口名称。不属于环网端口的两个端口是 DNA 端口。8. DNA ring-redundancy dna-redundancy 9.  $MRP$  and  $DRA$  are only  $DNA$  are only  $DNA$  are only  $DNA$ redundancy dna-redundancy 2 PROFINET PROFINET STEP 7 Classic DNA  $GSDML$  STEP 7 Classic  $V42$  DNA STEP 7 Classic PROFINET DNA Y GSDML STEP 7 Classic WBM  $GSDML$   $*$   $>$   $>$   $>$   $SGSDML>$   $(System > Load&Save >$ GSDML) 1. HW Config 2. DNA Y "PNIO " (PNIO Properties)  $53$   $74$ SCALANCE XB-200/XC-200/XF-200BA/XP-200/XR-300WG Web BasedManagement, 10/2021, C79000-G8952-C360-123. <sup>4</sup> (Media redundancy) (Role) " (Manager) – (Ring ports)MRP – (Domain)Y 4. " " (Parameters) " DNA " (DNA Redundancy) MRP DNA 5. " "(OK) DNA DNA 6. DNA Y "PNIO "(PNIO Properties) 7. **4 a** a media redundancy) (Role) " " (Client) – (Ring ports)MRP – (Domain)Y<br>
8 " " (Parameters) " DNA " (DNA 8. " " (Parameters)  $\hspace{1cm}$  " DNA " (DNA Redundancy) MRP DNA 9. " "(OK) DNA 客户端的组态。10.将环网中的其余设备组态为 MRP 客户端。所有 MRP 客户端必须属于 MRP 11. STEP 7 Classic \* MRP  $N$  STEP 7 Classic 5.3 SCALANCE XB-200/XC-200/XF-200BA/XP-200/XR-300WG Web BasedManagement , 10/2021, C79000-G8952-C360-12 75 3: MRP DNA  $\mathbf{D}$ 

VLAN VLAN

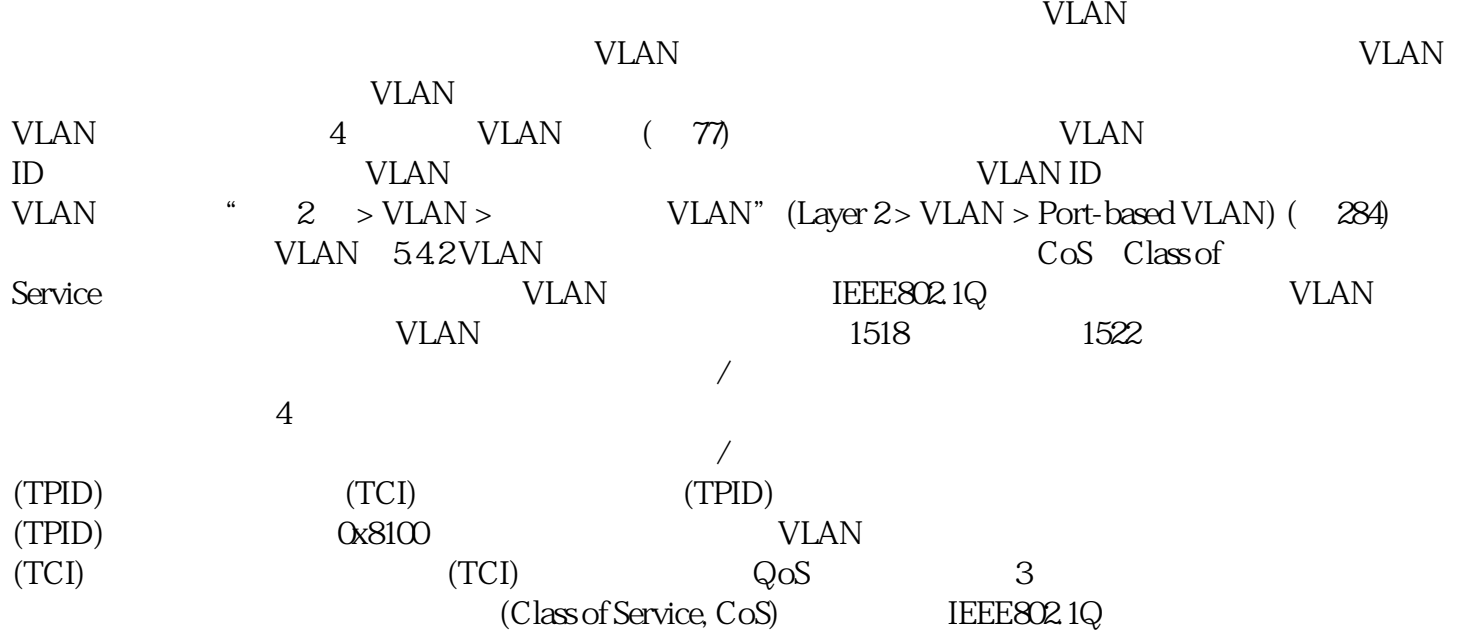

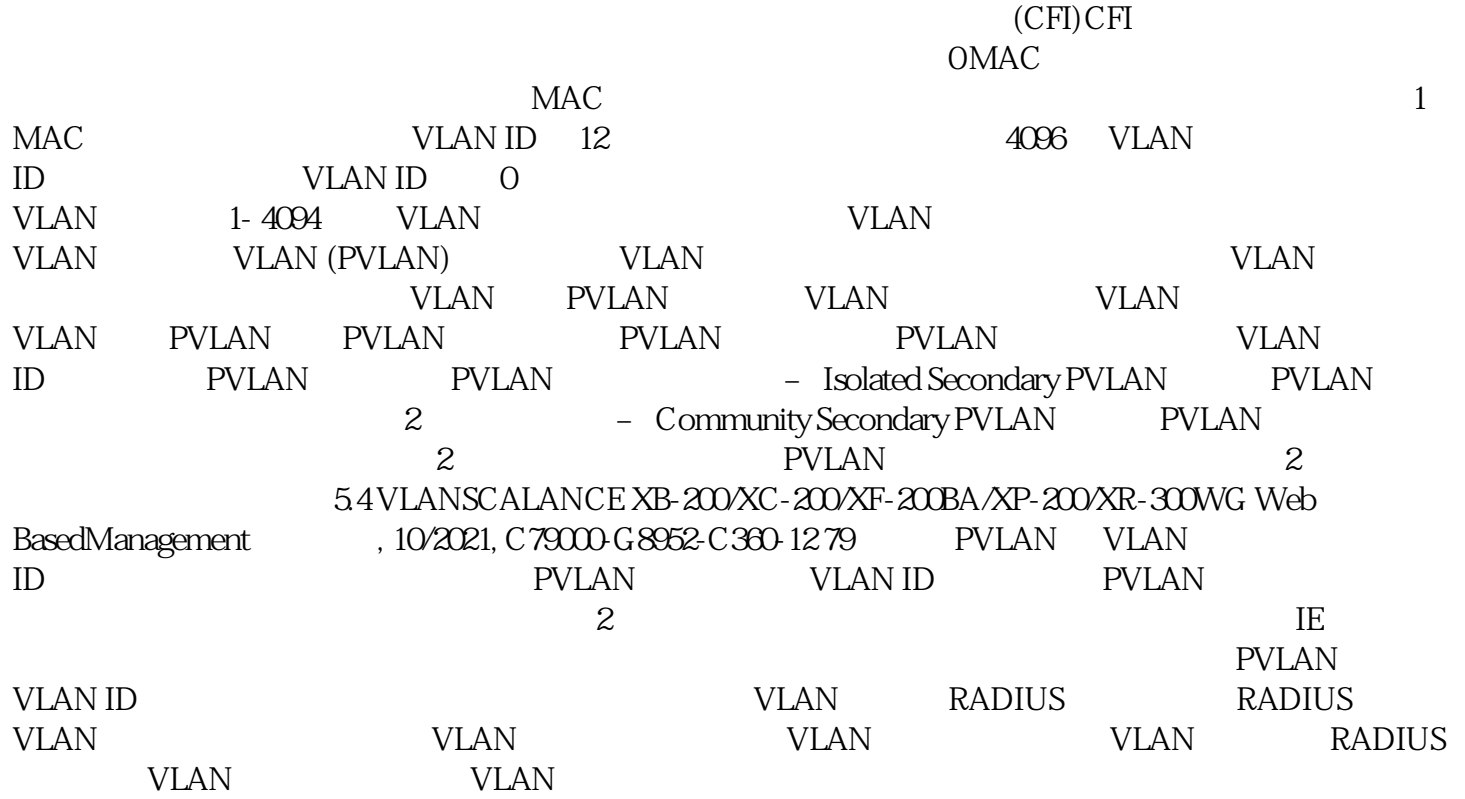